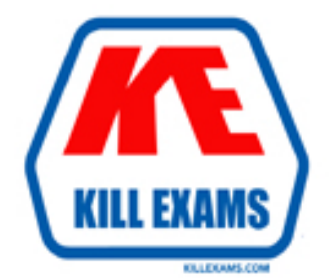

# **QUESTIONS & ANSWERS** Kill your exam at first Attempt

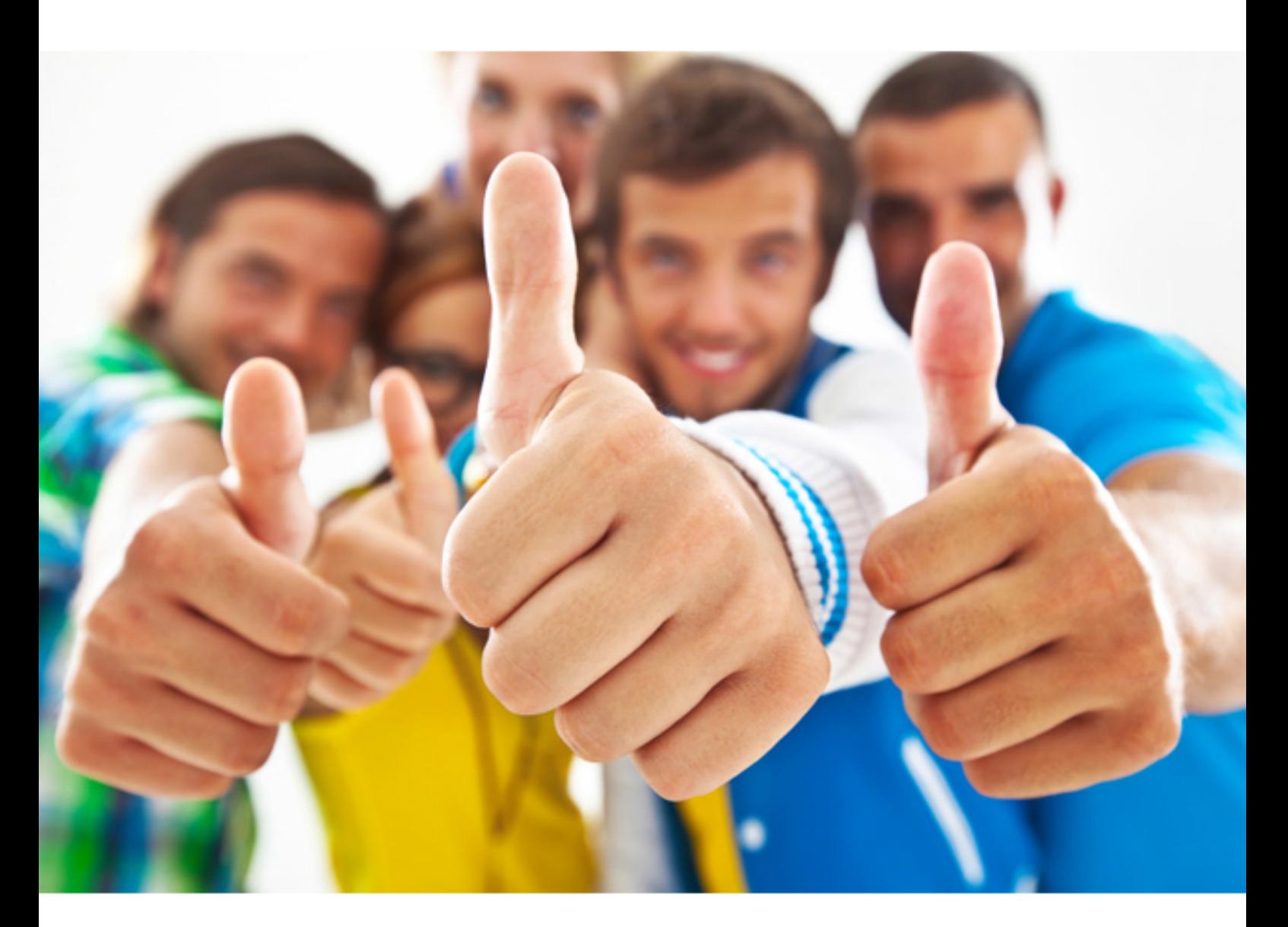

**Avaya 7593X** 

Avaya Pod Fx Integration

#### **QUESTION:** 60

What is the purpose of VMware vMotion as used in Avaya Pod Fx?

A. It creates a pool of virtual disk space that can be shared by multiple virtual machines. B. It provides monitoring of operating system and hardware failures, and also restarts virtual machines on other hosts within the resource pool.

C. It dynamically allocates and balances computing capacity across the logical resource pools.

D. It enables an operational virtual machine to migrate from one ESXi host to another, which includes its running state and storage.

## **Answer:** D

# **QUESTION:** 61

What is the purpose of Extension Pod?

A. When the maximum weight of the base Pod is reached, Extension Pods are used for additional physical application and compute servers.

B. When geographic redundancy is needed, Extension Pods are used in a separate site for additional physical appliances and compute server.

C. When all hardware components cannot fir in a single Base Pod, Extension Pods are used for additional physical appliances and compute servers.

 appliances and compute servers. D. When full redundancy is needed, Extension Pods are used for additional physical

#### **Answer:** D

#### **QUESTION: 62**

Which statement regarding the EMC Storage used in Pod Fx 3.0 is true?

- A. It is connected to the network switches via multiple 40G links.
- B. It is connected directly to the ESXi hosts via multiple 10G links.
- C. It is connected to the network switches via multiple 10G links.
- D. It is connected directly to the ESXi hosts via multiple 1G links.

# **Answer:** C

# **QUESTION:** 63

Which task is optional when installing Pod Fx from a delivery frame?

A. Remove all components from the delivery frame by starting at the top of the delivery frame and working downwards.

B. Take a picture of the components and the cabling in the delivery frame as a reference for recabling tasks in the customer enclosure.

C. Remove the front lid and back lid of the delivery frame ensuring the lid is kept straight to avoid damaging the cabling within the delivery frame.

D. Clear a path between the loading dock and the permanent location of the customerprovided enclosure.

## **Answer:** C

## **QUESTION:** 64

Which task is optional when preparing a site for a Pod Fx installation?

A. Plan the path from the delivery location to the permanent site.

B. Identify potential obstacles, such as signs and fire extinguishers in the path from the delivery location to the Pod's permanent site.

C. Ensure that a minimum of four people are available to move the Pod due to its size and weight.

D. Ensure there is room to maneuver the Avaya Pod Fx around any tight corners in hallways.

## **Answer:** B

## **QUESTION:** 65

Which three tasks are required to be performed by the Pod Fx Implementation team at the customer site? (Choose three.)

- A. Connect the network switches to the customer network.
- B. Assign IP addresses to the existing Virtual Machines.
- C. Install a ground connection for each enclosure.
- D. Fill up the IP template.
- E. Connect to the VMware vCenter Server Appliance and power up the virtual

machines.

**Answer:** A, C, D

#### **QUESTION:** 66

Which two are responsible for updating the Customer and Network Lifecycle Workbook? (Choose two.)

 B. Project Managers A. Avaya Backbone Team C. Customers Administrator D. Implementation Engineers

**Answer:** C, D

#### **QUESTION:** 67

 need to be uploaded? In the Linux-based Management Server Console (MSC), where do software and OVAs

A. to the /avaya/PUM/CP0D\_SW\_3.0.0 B. to the /mnt/Software/CP0D\_SW\_3.0.0/ folder C. to the /opt/CP0D\_SW\_3.0.0/ folder D. to the /usr/PUM/CP0D\_SW\_3.0.0 folder

## **Answer:** B

#### **QUESTION:** 68

What is the purpose of the VMware Distributed Resource Scheduler (DRS) as used in Avaya Pod Fx?

A. It enables an operational virtual machine to migrate from one ESXi host to another, which includes its running state and storage.

B. It dynamically allocates and balances computing capacity across the logical resource pools.

C. It provides monitoring of operating system and hardware failures, and also restarts virtual machines on other hosts within the resource pool.

D. It creates a pool of virtual disk space that can be shared by multiple virtual machines.

**Answer: B** 

For More exams visit http://killexams.com

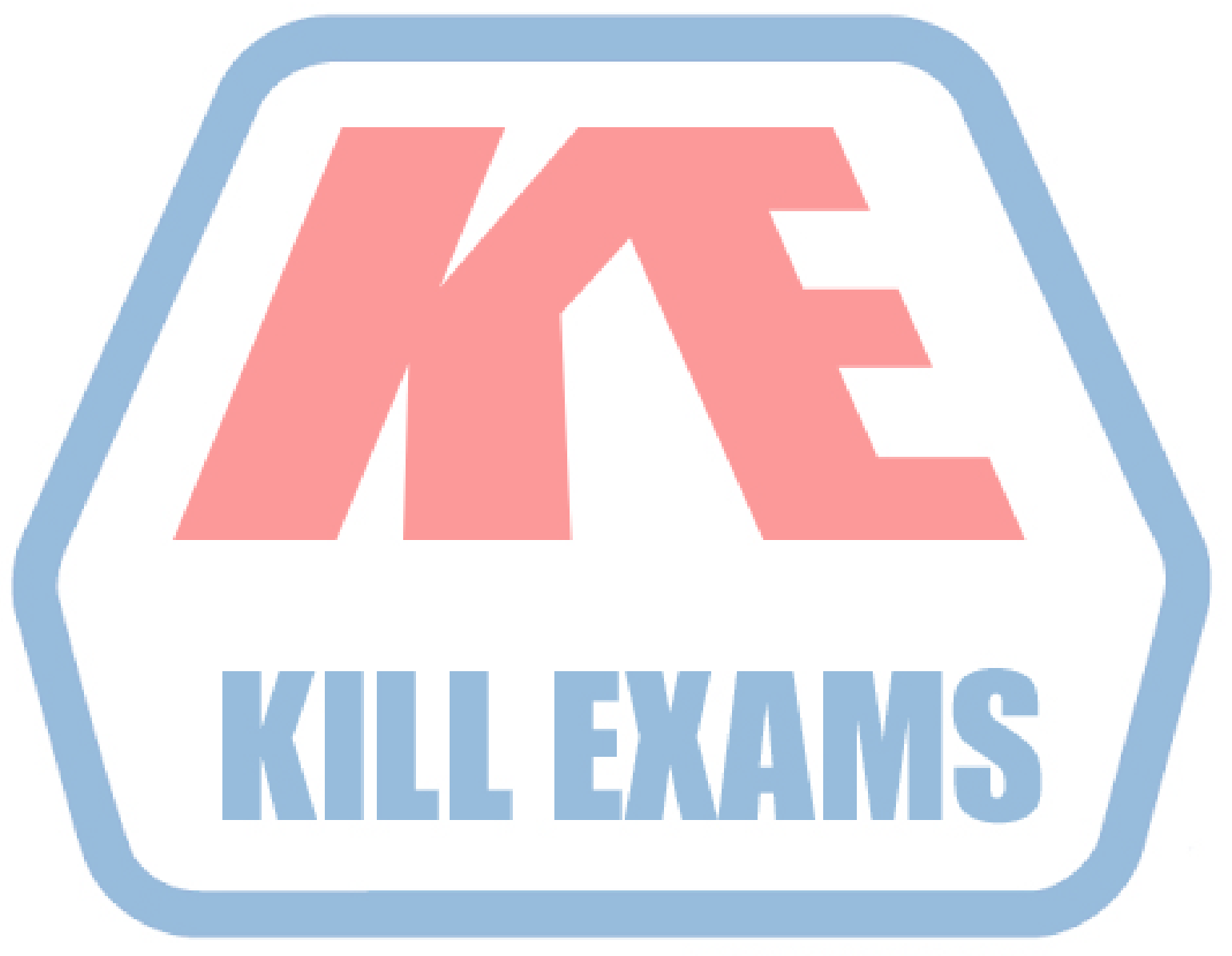

# **KILLEXAMS.COM**

*Kill your exam at First Attempt....Guaranteed!*